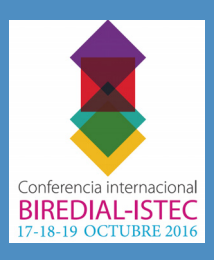

## **An Implementation of Technical Revision in DSpace Allowing Open Educational Resource Browser Access**

*Manuela Klanovicz Ferreira, Zaida Horowitz, Janise Silva Borges da Costa, Caterina Groposo Pavão* Centro de Processamento de Dados – Universidade Federal do Rio Grande do Sul (UFRGS) Porto Alegre, RS, Brazil E-mail: lume@ufrgs.br

## *Abstract*

*This work shows how the DSpace software was changed to create the technical revision step in the workflow submission of the Open Educational Resources (OER) community in Lume – Digital Repository of Federal University of Rio Grande do Sul. The main goal of technical revision step is allow access the OER directly on browser. OER installation is not required.* 

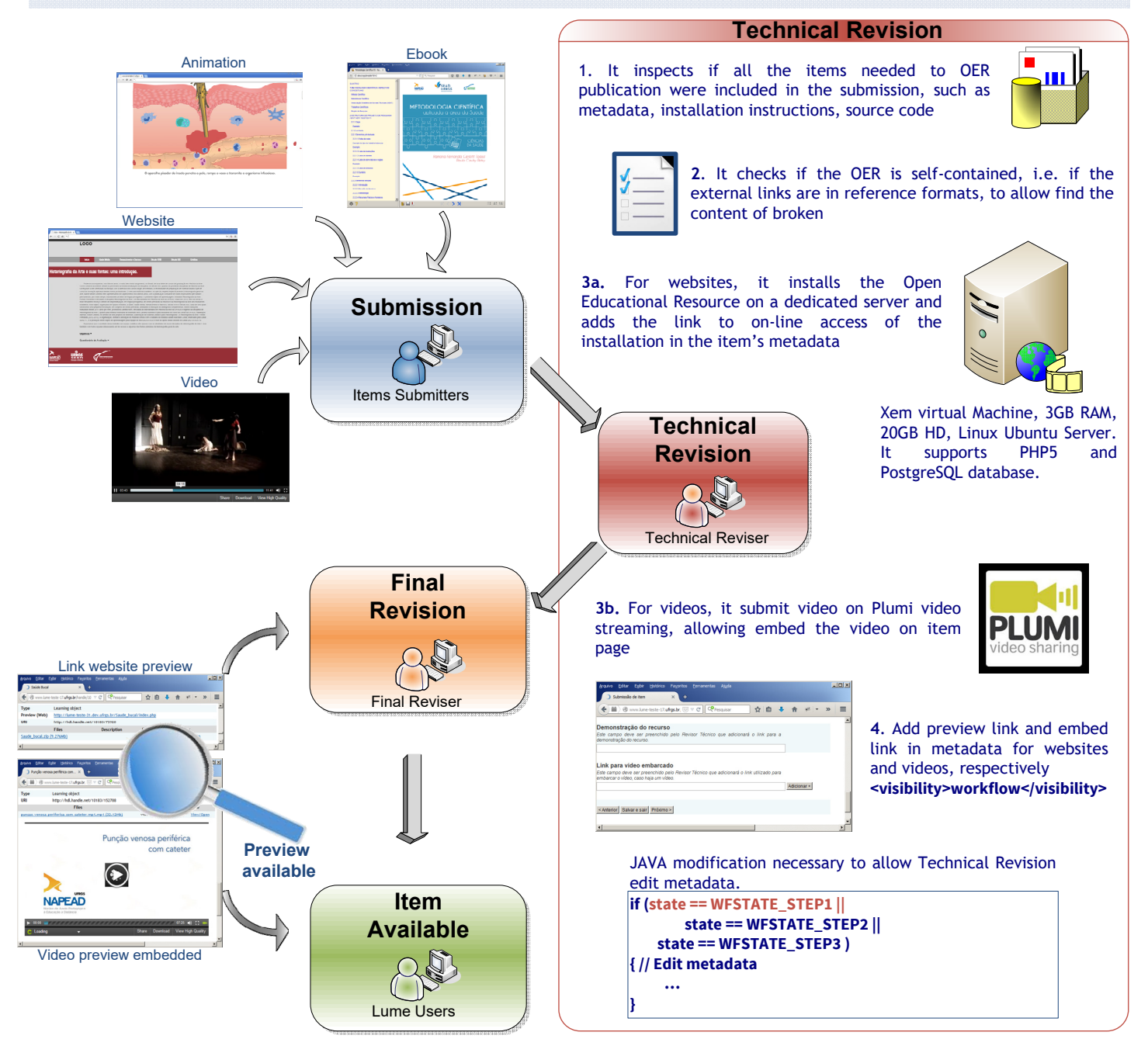

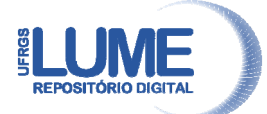

## **Conclusion**

On Technical Revision, a verification of OER's technical properties and the inclusion of link to its installation on-line access allow the others reviewers access it without the need to install it, using only the browser, streamline the submission process. This implementation also offers an OER's preview to the end users, facilitating the access and evaluation to its utilization. In this way, we intend to make Open Educational Resources as accessible as possible.

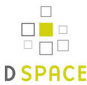

## **www.lume.ufrgs.br**

Rua Ramiro Barcelos, 2574 90035-003, Porto Alegre, RS, Brazil Phone: +55 513308-507

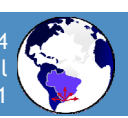